# Darstellung von Gleitkommazahlen nach IEEE-757

¾ Halblogarithmische Darstellung von Gleitkommazahlen

▶ Schema zur Addition und Subtraktion

¾ Schema zur Multiplikation und Division

© Prof. Dr. W. Schmitt 29. Februar 2004

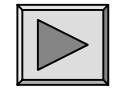

# Darstellung von Gleitkommazahlen nach IEEE-757 Halblogarithmische Darstellung

Für die Darstellung gebrochener (reeller) Werte werden Gleitkommazahlen in **halblogarithmischer Form** verwendet:

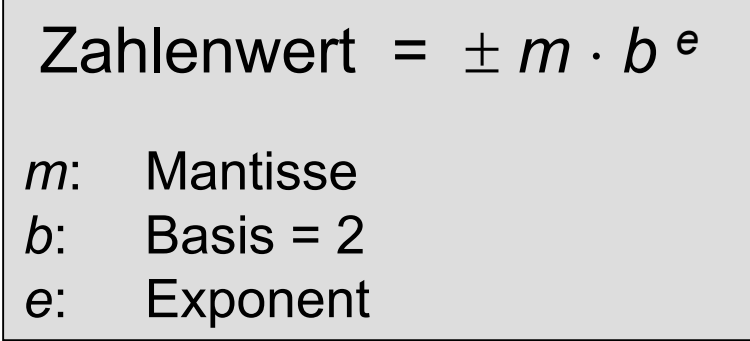

Die Speicherung erfolgt (durch Wahl von *e*) in normierter Form nach **IEEE-757**:

$$
\pm\ 1.m_0\ m_1\ ...\ m_{nm}\cdot 2^{e\ -\text{bias}}
$$

Vorteil: Die erste Stelle ist immer "1" und braucht nicht gespeichert zu werden.

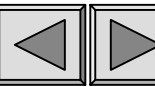

#### Halblogarithmische Darstellung

## Format "Short Real"

**Beispiel:** Format *Short Real* für Intel Prozessoren.

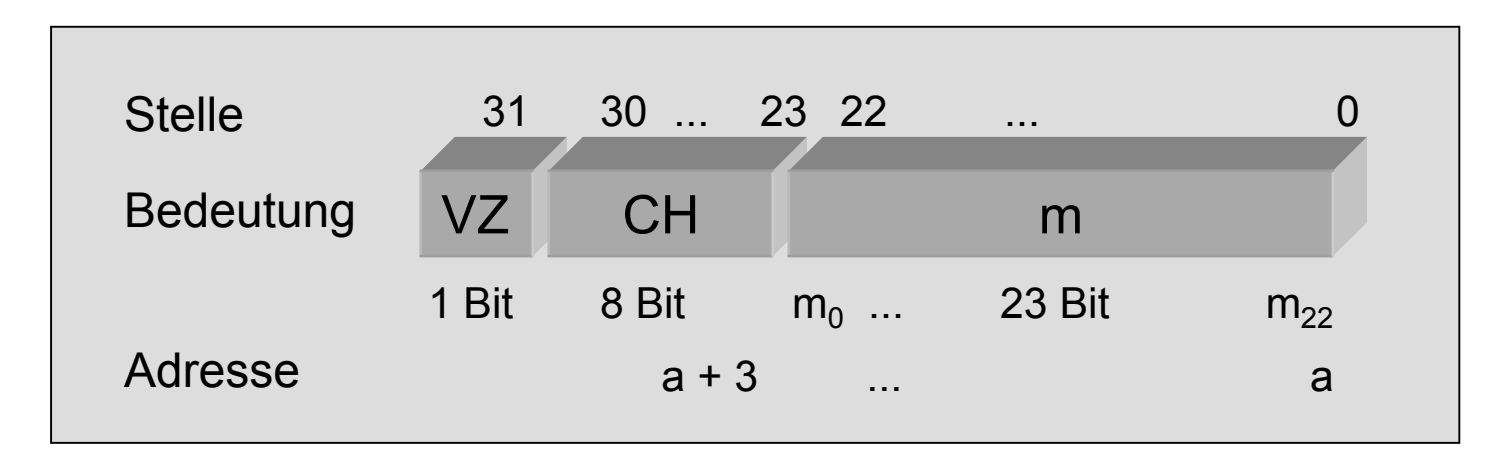

**Vorzeichenfeld**

**d VZ:** gesetzt (1)  $\implies$  Minus (-)  $\text{nicht}$  gesetzt  $(0) \Rightarrow$  Plus  $(+)$ 

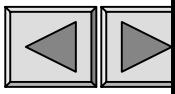

## **Charakteristik**

# Halblogarithmische Darstellung

**Exponentenfeld CH:** repräsentiert den Multiplikator 2<sup>e - bias</sup>, der den Zahlenbereich festlegt. Es wird nicht der Exponent selbst, sondern die sog. *Charakteristik CH* eingetragen:

CH := 
$$
e + bias
$$
; bias :=  $2^{ne-1} - 1$ 

ne bezeichnet die Zahl der Binärstellen im Exponentenfeld. Für das Format *Short Real* gilt:  $ne = 8 \implies bias = 2^{8-1}-1 = 127$ . D.h.

*CH* = 130 repräsentiert  $2^{CH\hbox{-}bias}=2^{130\hbox{-}127}=2^3$ . *CH* = 117 repräsentiert  $2CH-bias = 2^{117-127} = 2^{-10}$ 

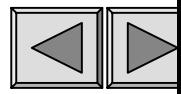

## Charakteristik

# Halblogarithmische Darstellung

#### **Exponentenfeld CH (Forts.):**

- $\overline{\phantom{a}}$ ■ *CH* = 0 und *CH* = 255 sind reserviert und signalisieren spezielle Werte.
- $\overline{\phantom{a}}$  Die Addition eines bias bedeutet di e Verschiebung der neg. Zahlen auf der Zahlengeraden nach rechts in den positiven Bereich

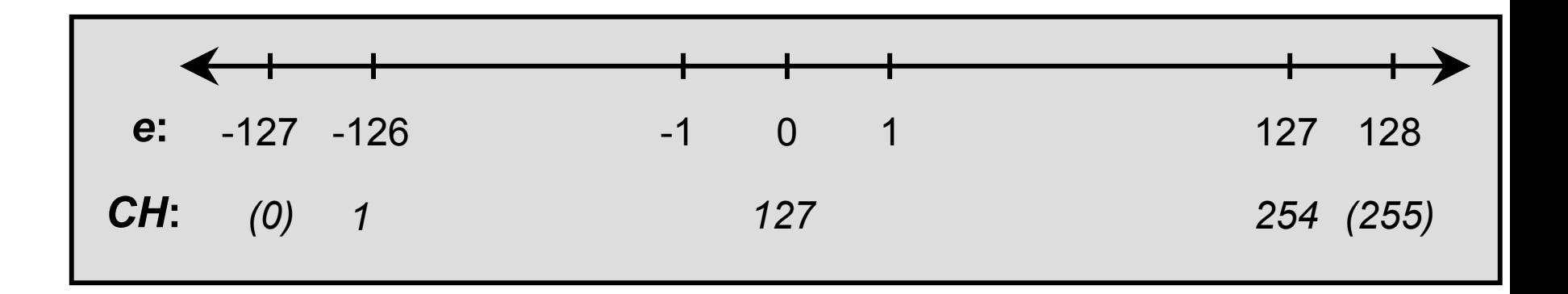

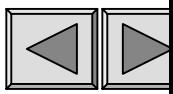

### Mantisse

**Mantissenfeld <b>m** : Enthält die Nachkommastellen m $_{0}$  ... m $_{22}$  der Fließkommazahl und bestimmt damit die Genauigkeit der Darstellung.

Der Absolutwert einer Fließkommazahl im Format Short Real ist demnach als

$$
Absolutert = 1.m0 m1 ... m22 \cdot 2CH-127
$$

zu interpretieren.

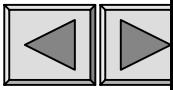

## Format "Long Real"

Für Intel-Prozessoren gibt es z wei weitere Formate für Fließkommawerte.

Format *Long Real*

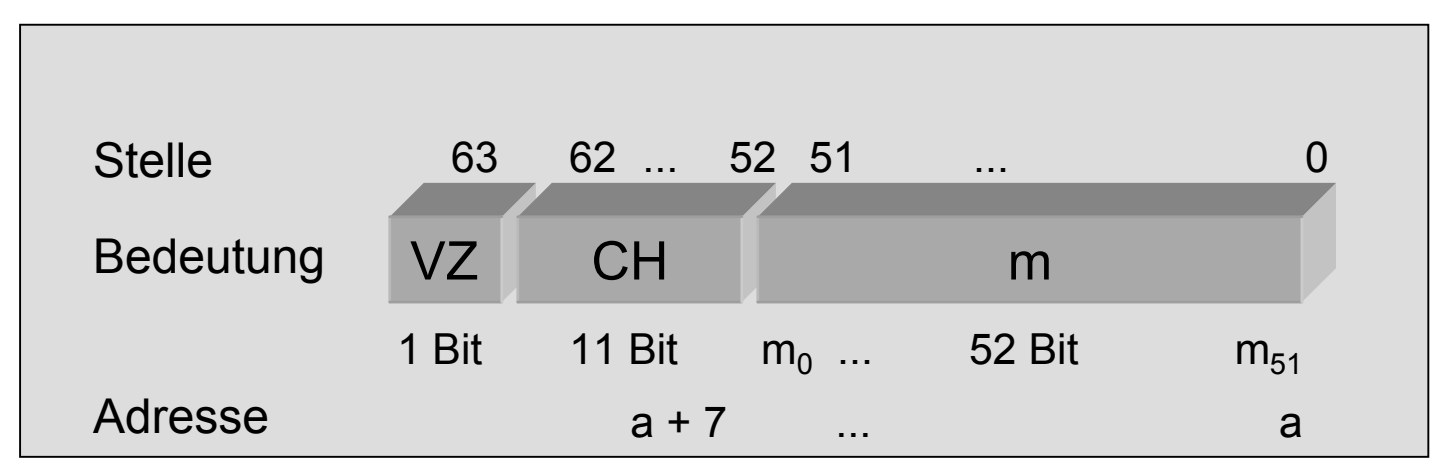

*bias* =  $2^{11-1}$ -1 = 1023

$$
Absolutert = 1.m0 m1 ... m51 \cdot 2^{CH-1023}
$$

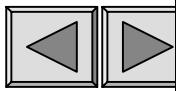

#### Halblogarithmische Darstellung

## Format "Temp Real"

#### Format *Temp Real*

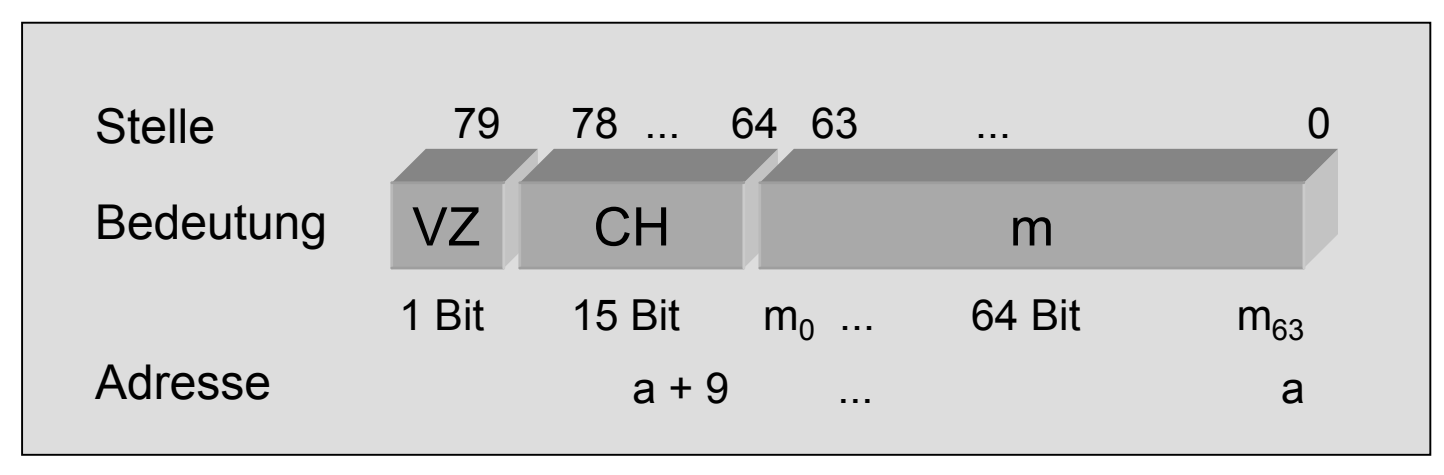

 $bias = 2^{15-1} - 1 = 16383$ 

$$
Absolutert = m_0.m_1 \dots m_{63} \cdot 2^{CH - 16383}
$$

Man beachte die gegenüber *Short* und *Long Real* nicht normierte Form der Mantisse.

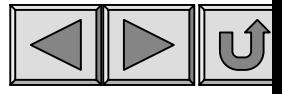

#### Darstellung von Gleitkommazahlen nach IEEE-757

## Schema zur Addition und Subtraktion

- 1. Ermitteln von Vorzeichen, Mantisse und Exponent pro Operand.
- 2. Angleichen der Exponenten durch Kommaverschiebung in einer Mantisse.
- 3. Addition (Subtraktion) der Mantissen.
- 4. Normieren und Speichern der Mantisse.
- 5. Berechnen und Speichern der Charakteristik.
- 6. Speichern des Vorzeichens.

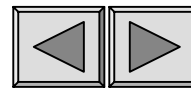

## Beispiel:  $5,0 - 0,625 = 4,375$  (1)

Operand *a* im Format *Short Real*

$$
a = 5,0 \t\t 0 \t 1000\t 0001\t 0100\t \ldots 0
$$

1a) Ermitteln von Vorzeichen, Exponent und Mantisse von *a*:

$$
VZ = +
$$
  
e<sub>a</sub> = CH – 127 = 129 – 127 = 2  
 $m_a$  = 1,01

$$
\Rightarrow
$$
 a = +1,01.2<sup>2</sup> = +101.2<sup>0</sup> = +5<sub>10</sub>

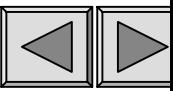

## Beispiel:  $5,0 - 0,625 = 4,375$  (2)

Operand *b* im Format *Short Real*

$$
b = -0.625 \quad \boxed{1 \mid 01111110 \mid 0100 \quad \dots 0}
$$

1b) Ermitteln von Vorzeichen, Exponent und Mantisse von *b*:

$$
VZ = -
$$
  
\n $e_b = CH - 127 = 126 - 127 = -1$   
\n $m_b = 1,01$ 

$$
\Rightarrow b = -1,01 \cdot 2^{-1} = -0,101 \cdot 2^{0} = -0,625_{10}
$$

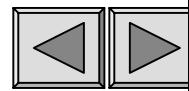

Beispiel: 
$$
5,0 - 0,625 = 4,375
$$
 (3)

2) Angleichen der Exponenten:

$$
a = +1,01.2^2
$$
  $b = -1,01.2^{-1} = -0,00101.2^2 \Rightarrow e_{a+b} = e = 2$ 

3) Subtraktion der Mantissen:

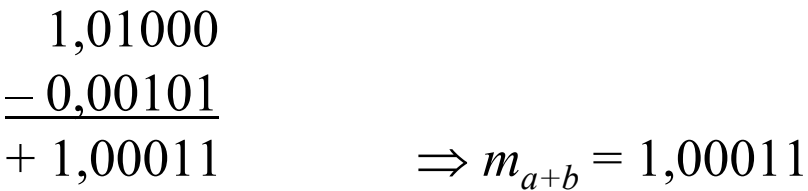

Anmerkung: Die Subtraktion wird auf dem Rechner durch Addition im 2er-Komplement durchgeführt.

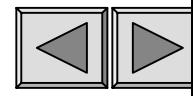

## Beispiel:  $5,0 - 0,625 = 4,375$  (4)

4) Normieren und Speichern der Mantisse des Ergebnisses: Die Mantisse liegt bereits in normierter Form vor und kann unter Weglassen der führenden "1" gespeichert werden.

5) Berechnen und Speichern der Charakteristik des Ergebnisses:

 $\text{CH}$  =  $e$  + 127 = 2 + 127 = 129 $_{10}$  = 1000 0001 $_{2}$  .

6) Speichern des Vorzeichens des Ergebnisses:

$$
VZ = + \implies ``0"
$$

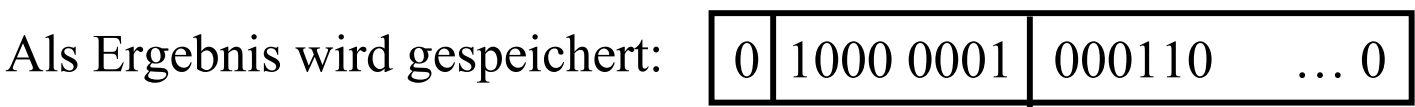

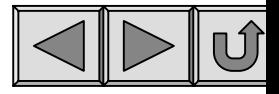

#### Darstellung von Gleitkommazahlen nach IEEE-757

## Schema zur Multiplikation und Division

- 1. Ermitteln von Vorzeichen, Mantisse und Exponent pro Operand.
- 2. Multiplikation (Division) der Beträge der Mantissen.
- 3. Normierung und Speichern des Ergebnisses.
- 4. Angleich eines Exponenten entsprechend der Normierung.
- 5. Addition (Subtraktion) der Exponenten.
- 6. Berechnung und Speichern der Charakteristik.
- 7. Festlegen und Speichern des Vorzeichens.

Beachte: Bei der Division muss der Nenner (Divisor)  $\neq 0$  sein!

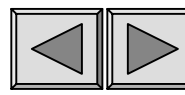

Schema zur Multiplikation und Division

Erläuterung von Schritt 4 am Beispiel Division

$$
\frac{a}{b} = \frac{m_a}{m_b} \cdot 2^{e_a - e_b} = m \cdot 2^{e_a - e_b} = m_N \cdot 2^{e_a - e_b + e_N}
$$

$$
\frac{a}{b} = m_N \cdot 2^e
$$

wobei

 $e = e_a - e_b + e_N = \widetilde{e}_a - e_b$  $m_N$ : normierte Mantisse  $\Rightarrow$  Exponent  $e_N$ 

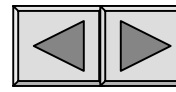

## Beispiel:  $-8,125 : 5 = -1,625$

Operand *a* im Format *Short Real*

$$
a = -8,125: \qquad \qquad 1 \qquad 1000\ 0010 \qquad 0000010 \quad \dots 0
$$

1a) Ermitteln von Vorzeichen, Exponent und Mantisse von *a*:

$$
VZ = -
$$
  

$$
e_a = CH - 127 = 130 - 127 = 3
$$
  

$$
m_a = 1,000001
$$

$$
\Rightarrow
$$
 a = -1,000001·2<sup>3</sup> = -1000,001·2<sup>0</sup> = -8,125<sub>10</sub>

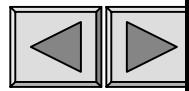

## Beispiel:  $-8,125:5 = -1,625$

Operand *b* im Format *Short Real*

$$
b = +5.0:
$$
 0 1000 0001 01000000... 0

1b) Ermitteln von Vorzeichen, Exponent und Mantisse von *b*:

$$
VZ = +
$$
  
e<sub>b</sub> = CH – 127 = 129 – 127 = 2  
 $m_b$  = 1,01

$$
\Rightarrow b = +1,01.2^2 = +101,0.2^0 = +5,0_{10}
$$

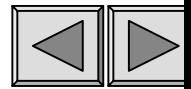

Beispiel: 
$$
-8,125:5=-1,625
$$
 (3)

2) Division der Beträge der Mantissen

$$
\frac{m_a}{m_b} = \frac{1,000001}{1,01} = \frac{100,0001}{101} = 0,1101
$$

3) Normierung der Mantisse

$$
\frac{m_a}{m_b} = 0,1101 \cdot 2^0 = 1,101 \cdot 2^{-1}
$$
  

$$
m_N = 1,101 \qquad e_N = -1
$$

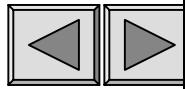

Beispiel: 
$$
-8,125:5=-1,625
$$
 (4)

4) Angleich des Exponenten *e a*

$$
\widetilde{e}_a = e_a + e_N = 3 + (-1) = 2
$$

5) Subtraktion der Exponenten

$$
e = \widetilde{e}_a - e_b = 2 - 2 = 0
$$

6) Berechnung der Charakteristik

$$
CH = e + 127 = 0 + 127 = 127
$$

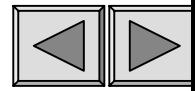

## Beispiel:  $-8,125: 5 = -1,625$

7) Berechnung des Vorzeichens

 $-$  / +  $\Rightarrow$  - D.h. VZ = 1

8) Gespeichertes Ergebnis im Format Short Real

 $|01111111|10100000|...0$ 

Dies entspricht  $-1,101 \cdot 2^0 = -1,625$ 

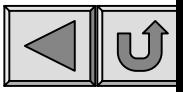